**پودمان 1**

# **محاسبات نخ و پارچه**

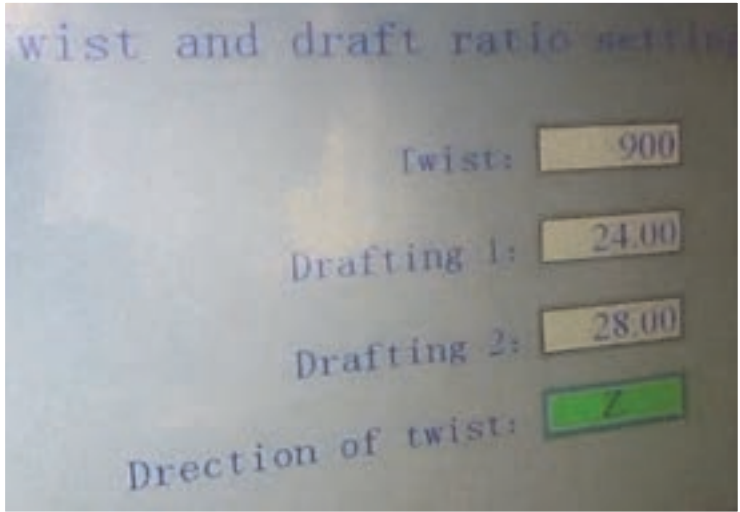

### **آیا میدانید که:** تعريف ضايعات و نحوۀ محاسبات آن در ماشينهاي ريسندگي چيست؟ محاسبۀ توليد در ماشينهاي حالجي، كاردينگ، هشت الكني، نيمتاب و تمامتاب چگونه انجام ميشود؟ سيستم اتو لولر چيست و چگونه به يكنواخت شدن فتيله كمك ميكند؟ چرا سيستم اتو لولر به صرفهجويي در مصرف برق كمك ميكند؟ كشش در ريسندگي پنبهاي را چگونه حساب ميكنند؟ تبديل نمرۀ نخ و محاسبۀ وزن در متر نخ به كمك جدول تبديل چگونه انجام ميشود؟

#### **استاندارد عملکرد**

در پايان اين پودمان انتظار ميرود تا هنرجو عوامل مؤثر در ميزان ضايعاتگيري در ماشينهاي حالجي را فرا گيرد و محاسبۀ توليد را انجام دهد. اصول كاركرد اتو لولر و نحوه محاسبات مرتبط با فتيله را بياموزد. مقدار كشش و مقدار توليد را در ماشينهاي نيمتاب و تمامتاب را فرا گيرد.

#### **شایستگی 1ـ محاسبات نخ**

**اصول محاسبات در ماشینهای حالجی**

همانطوركه میدانید یك خط حالجی شامل چندین دستگاه است. در هر دستگاه حالجی بخشهایی وجود دارد كه مطابق وظیفهای كه از قبل تعریف شده است، كار می كند. از طرفی در خط ریسندگی پنبهای، عدل های پنبه توسط دستگاه عدل شکن بهصورت تودههای الیاف در آمده و از طریق مكش هوا و فشار باد درون لولههایی به قطر 25 الی 40سانتیمتر به حركت در میآید. ماشینهای ریسندگی ضمن بازكردن هرچه بیشتر تودههای الیاف، آنها را تمیز نیز میكنند.

 **ضایعات** 

تمیز کردن به معنای جدا کردن مواد زائد (ضایعات) از تودههای الیاف پنبه میباشد. بنابراین ضایعات به همه موادی گفته میشود كه دستگاه مورد نظر آن را از خط تولید خارج می كند. در این حالت ممكن است كه مقداری از الیاف نیز همراه مواد زائد از خط تولید خارج گردد. بنابراین میتوان گفت كه هر ماشین دارای ورودی (تغذیه) و خروجی (تولید) و مواد زائد (ضایعات) میباشد. شكل 1 این موضوع را نشان میكند. **شکل 1ـ زننده پلهای**

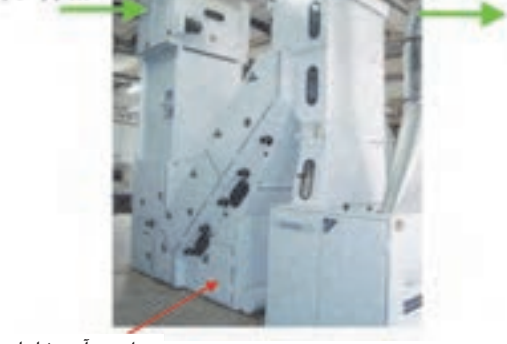

**خروجی )تولید( ورودی )تغذیه(**

**محل جمعآوری ضایعات**

**درصد ضایعات:** هر دستگاه حالجی مقداری از ضایعات موجود در الیاف را جدا میكند. حاصلضرب نسبت مقدار كل ضایعات به مقدار الیاف تغذیهشده در عدد صد را درصد ضایعات میگویند. بنابراین خواهیم داشت:

= درصد ضایعات ـــــــــــــــــــــــــــــــــــــــــ مقدار ضایعات جدا شده مقدار تغذیه الیاف 100 ×

محاسبه درصد ضایعات منحصر به یك دستگاه نیست و باید درصد ضایعات یك دستگاه و یا چند دستگاه و یا كل خط ریسندگی را محاسبه كرد.

**مثال:** اگر مقدار 1/33 كیلوگرم الیاف وارد یك دستگاه حالجی آزمایشگاهی شود. و مقدار دوازدهصدم کیلوگرم ضایعات در مخزن جمع شود. محاسبه كنید. الف) مقدار الیاف تمیز شده خروجی ب( درصد ضایعات

حل: الف) چون الیاف تغذیه شده با مجموع الیاف تمیز شده و مقدار ضایعات با هم برابر میباشند. بنابراین خواهیم داشت:

مقدار الیاف تمیزشده + مقدار ضایعات = مقدار الیاف تغذیهشده

مقدار ضایعات - مقدار الیاف تغذیهشده = مقدار الیاف تمیزشده

پس :

بنابراین:

kg  1/21 = 0/12 - 1/33 = مقدار الیاف تمیزشده

ب) با توجه به فرمول درصد ضایعات خواهیم داشت.

= درصد ضایعات ـــــــــــــــــــــــــــــــــــــــــ مقدار ضایعات جدا شده مقدار تغذیه الیاف 100 ×

بنابراین خواهیم داشت:

 $c_1 \circ \text{L}$ درصد 9/07 = 100 × (۱/۳۳ ÷ 0/17)= درصد ضایعات

دو عدل 210كیلوگرمی از الیاف به یك دستگاه ریسندگی وارد میشود و 397 كیلوگرم الیاف تمیز شده تولید می شود. این دستگاه ضایعات را در دو نقطه جمعآوری می كند. كه در مخزن ضایعات شماره ۱ مقدار 9/12 كیلوگرم ضایعات و در مخزن شماره 2 مقدار 13/88 كیلوگرم ضایعات جمع شده است. محاسبه كنید. الف( درصد ضایعات در مخزن 1 ب( درصد ضایعات در مخزن 2 ج) درصد ضایعات كل دستگاه

.<br>شکا *.* 1

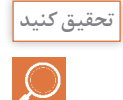

**تمرین**

 $\mathbb{W}$ 

ضایعات ریسندگی پنبهای در صنایع دیگر كاربرد دارد. به همین دلیل آنها را جمعآوری میكنند و به عدل ضایعات پنبه تبدیل میكنند. چند نمونه از كاربرد ضایعات پنبه و روش كار با آن را بنویسید.

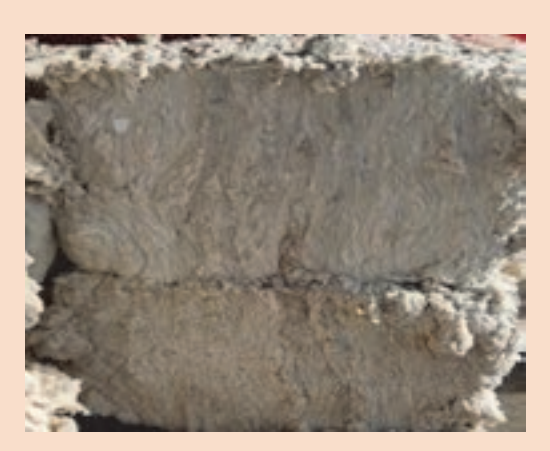

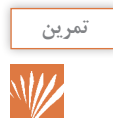

به شکلهای زیر توجه کنید و سپس محاسبات خواسته شده را انجام دهید.

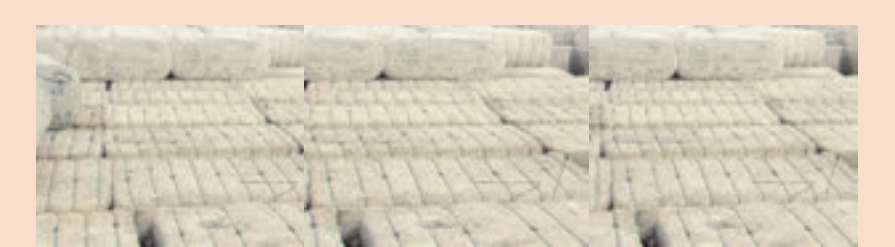

**شکل 3ـ )124 عدل پنبه هركدام 214 كیلوگرم(**

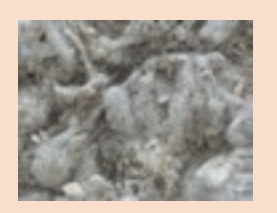

**شکل 4ـ ضایعات حالجی 322 كیلوگرم**

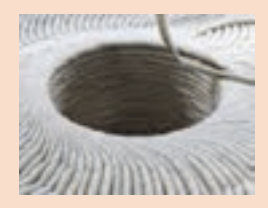

**شکل 5 ـ الیاف سالم شکل 6 ـ ضایعات ماشین** 

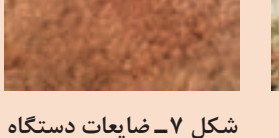

**دو خط حالجی 64 كیلوگرم كاردینگ 12/4 كیلوگرم**

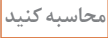

**<sup>1</sup>** مقدار الیاف فتیله شده **<sup>2</sup>** درصد ضایعات برای هر قسمت **<sup>3</sup>** درصد ضایعات كلی

#### **میزان ضایعات در سیستم شوت فید Feed Shute**

دستگاههای حالجی در سیستم شوت فید، توسط تودههای شناوری از الیاف تغذیه میشوند. این الیاف در

لولههایی كه دستگاه را به هم متصل می كند جریان دارد. در شكل ۸ لولههای انتقال و حضور الیاف را نشان میدهد.

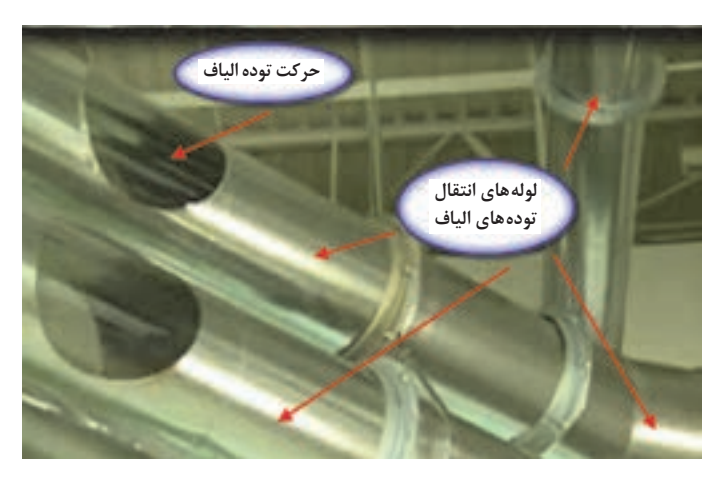

**شکل 8 ـ لولههای انتقال الیاف در سیستم شوت فید**

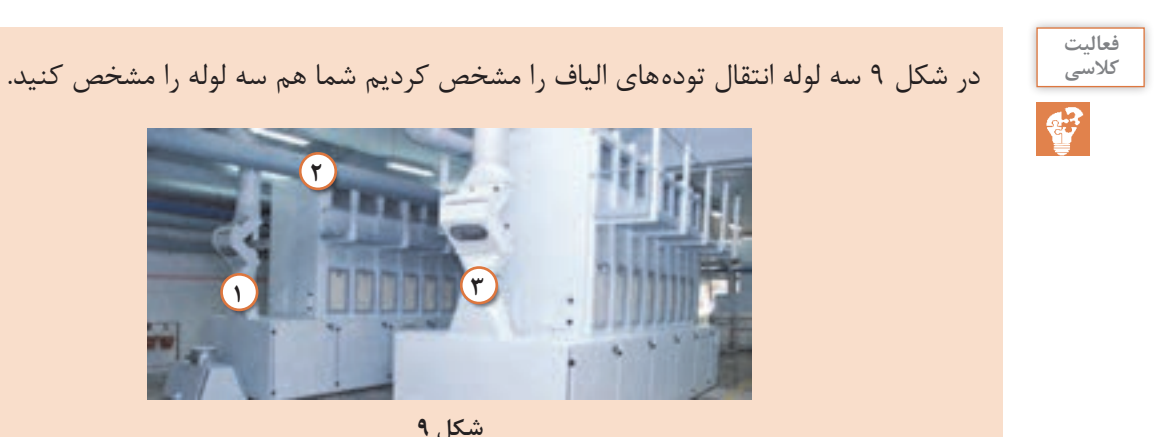

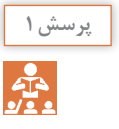

شوت فید در انگلیسی به معنای تغذیه پرتابی است. دلیل این نامگذاری را توضیح دهید.

**میزان جداسازی ضایعات:** نسبت مواد زائد به مواد اولیهای كه به دستگاه تغذیه تغذیه میشود. معرف قدرت جداسازی هر دستگاه میباشد. هرچند این عدد نمیتواند معرف قدرت واقعی توان جداسازی ضایعات یك دستگاه باشد. زیرا اگر پنبه كثیفی وارد دستگاه شود ، میزان ضایعات جدا شده افزایش می یابد. اگر بین دو دستگاه كه كار مشابهی انجام میدهد و الیاف وارد شده به هر یك مثل هم باشد. میزان ضایعات جدا شده یك امتیاز مثبت برای آن دستگاه محسوب میشود.

**2**

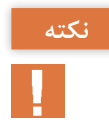

همواره ضایعات ماشین را بررسی كنید و اگر مقدار زیادی الیاف سالم در آن مشاهده كردید. موضوع را به سرپرست سالن اطالع دهید. زیاد بودن الیاف سالم در ضایعات ممكن است از تنظیمات نادرست و یا مشكل اساسی در دستگاه باشد.

برای محاسبه میزان جداسازی ضایعات یك ماشین، از فرمول زیر استفاده میكنیم:

= جداسازی ضایعات دستگاه در یک ساعت مقدار تغذیه در یک ساعت برحسب کیلوگرم ـــــــــــــــــــــــــــــــــــــــــــــــــــــــــــــــــــــــــــــــــ ضایعات جدا شده در یک ساعت بر حسب کیلوگرم  $- \times 100$ 

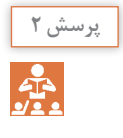

چرا در سیستم شوت فید مقدار تغذیه براساس کیلوگرم بر ساعت نوشته شده است؟ اگر براساس کیلوگرم نوشته شود چه مشکلی ایجاد میگردد؟

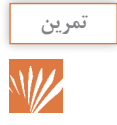

در یك شیفت 7 ساعتی، 4 تن الیاف وارد خطوط حالجی میشود و هر دستگاه مطابق جدول 1 ضایعات داشته است. مقدار درصد ضایعات جدا شده در هر دستگاه را حساب كنید.

**جدول 1**

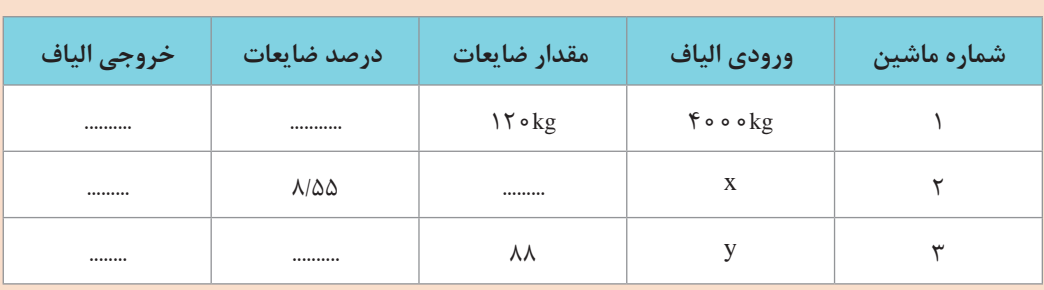

**راهنمایی:** ابتدا خروجی الیاف دستگاه اول را حساب كنید و این عدد را در ورودی الیاف دستگاه دوم قرار دهید و سپس مابقی را حساب كنید.

**ظرفیت Capacity :** ظرفیت كاری به حداكثر مقداری از مواد اولیه گفته میشود كه در واحد زمان به دستگاه تغذیه گفته میشود و دستگاه بدون هیچ مشكلی وظایف خود را انجام میدهد.

در كاتالوگ های دستگاههای حلاجی و بهخصوص در صفحه اطلاعات فنی (Technical Data) مقدار ظرفیت آمده است. اطالعات جدول 2 مربوط به یك خط حالجی است. مقدار ظرفیت و تعداد دستگاه را مورد توجه قرار دهید.

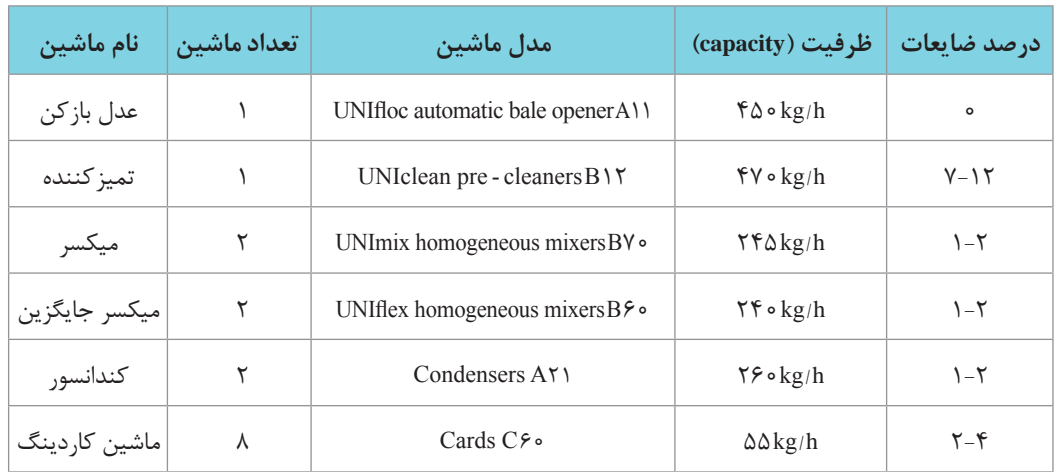

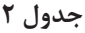

**تمرین** W

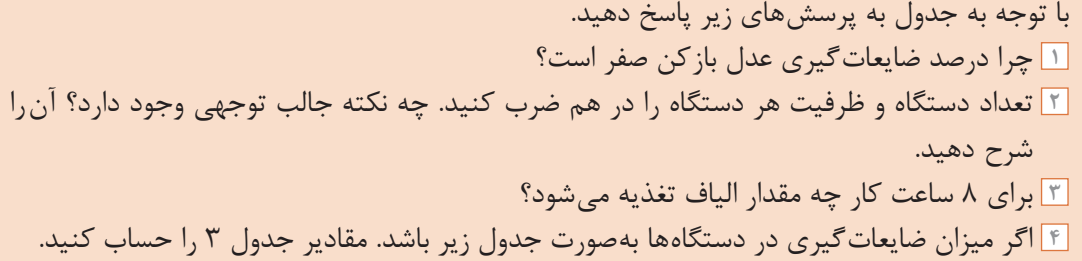

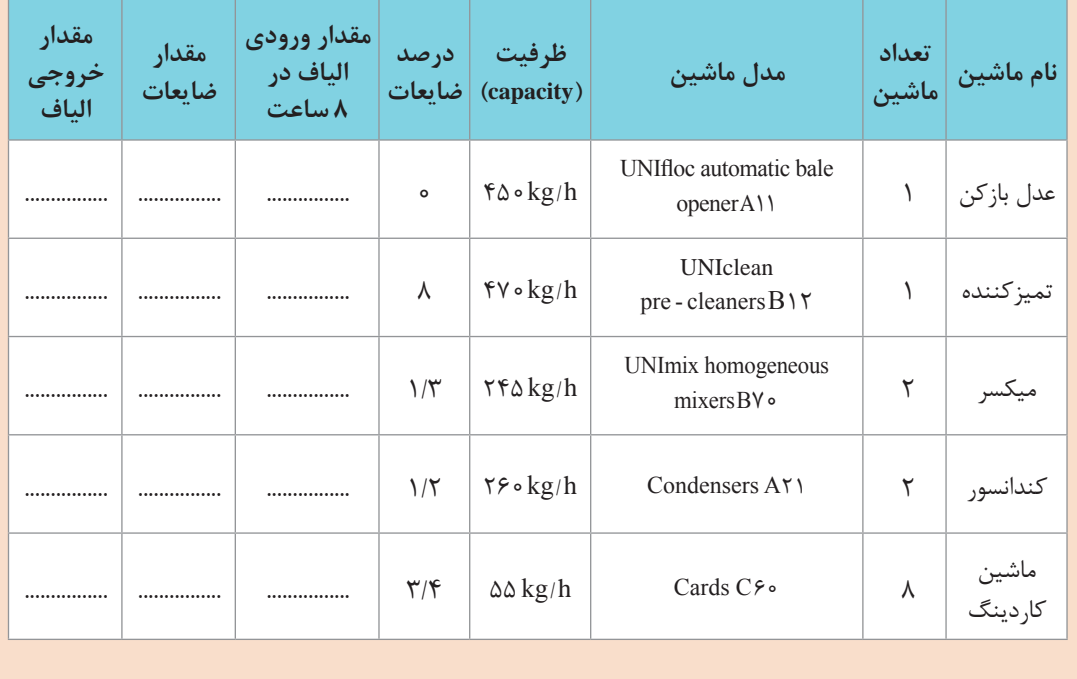

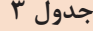

**سرعت پرتاب الیاف :** در سیستم شوت فید، الیاف توسط مكش هوا و پرتاب توسط باد جابهجا میشوند سرعت حركت با واحد متر بر ثانیه sec/  m محاسبه میشود. سرعت انتقال مواد توسط سنسورهای ویژه تعیین میشود. و به واحد پردازشگر انتقال می یابد. پردازشگر اطالعات وارده از همه سنسورها را پردازش می کند و دستور الزم برای اتخاذ سرعت مناسب را به خط حالجی میدهد.

**كشش مكانیكی محاسبات كاردینگ** با مراجعه به درس ریسندگی، کشش را تعریف کنید و اهمیت محاسبه آن را در چند سطر بنویسید. **پرسش 1** کشش به دو صورت حقیقی و مکانیکی وجود دارد. هر کدام را توضیح دهید. **پرسش 2** كشش مكانیكی به میزان تغذیه و تولید ارتباط دارد و از فرمول زیر بهدست میآید: ــــــــــــــــــــــــــــــــــــ وزن هر یارد تغذیه = کشش مکانیکی وزن هر یارد فتیله )/100x - 1 × ) در فرمول فوق x درصد ضایعات میباشد. **نکته** جدول تبدیل یکاهای مختلف از جمله یارد به متر، گرین به اونس و... را پیدا کنید و بنویسید.

**مثال :1** مطلوب است کشش مکانیکی در ماشین کارد در صورتی که وزن هر یارد متکا 14 اونس و وزن هر یارد فتیله 55 گرین و مقدار ضایعات %6 باشد.

ــــــــــــــــــــــــــــــــــــ وزن هر یارد تغذیه = کشش مکانیکی وزن هر یارد فتیله )/100x - 1 × ) ــــــــــــــــــــــــ 437/5×14 = کشش مکانیکی )6 - 1( ×

$$
\Delta\Delta
$$

$$
\frac{15 \times \text{F} \times \text{F} \times \text{O}}{\Delta \Delta} \times \text{O} \times \text{O} \times \text{O}
$$

**مثال :2** مطلوب است کشش مکانیکی در صورتی که کشش حقیقی 120 و مقدار ضایعات %8 باشد. )x - 1 × )کشش حقیقی = کشش مکانیکی

ــــــــــ 8 1-( × 120 = کشش مکانیکی  $\sqrt{60}$  $)=$  120  $\times$  0/92 = 110/4

**توجه:** معموالًکشش در ماشین کارد پنبه بین 80 تا 120 میباشد و گاهی از کشش 150 نیز استفاده شده است. کشش متوسط در حدود 100 میباشد.

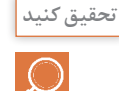

کاتالوگ یک دستگاه کاردینگ را از اینترنت پیدا کنید و سپس توصیههای سازنده دستگاه، درباره کشش دستگاه را بنویسید و به هنرآموزتان ارائه دهید.

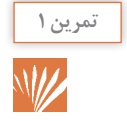

مطابق جدول زیر و برای دو نوع پنبه جاهای خالی را محاسبه كنید.

**جدول 4**

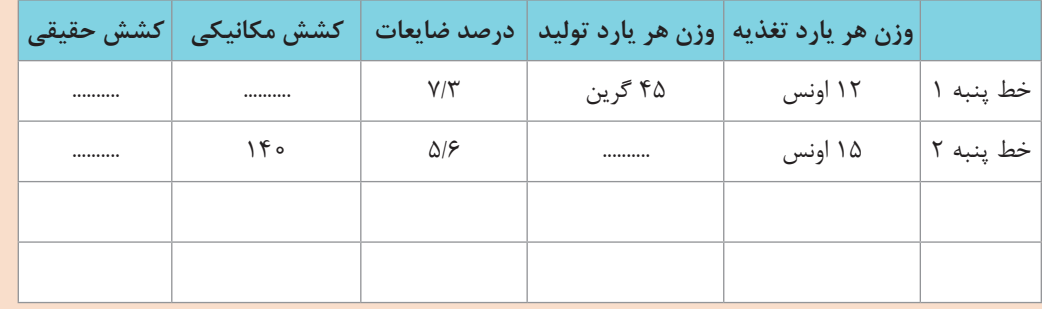

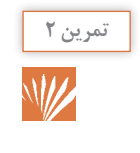

کشش مکانیکی در یک ماشین کارد 94/6 است و درصد ضایعات آن 6/4 درصد. کشش حقیقی را حساب کنید.

 **دنده کشش** 

در ماشینهای ریسندگی تغییر دندههای یک دستگاه امری عادی است. تغییر دنده برای تغییر میزان کشش ـ مقدار سرعت تولید و تغییر سرعت غلتک ها کاربرد دارد. در مسیر دیاگرام و مسیر انتقال نیرو دندههایی وجود دارند که اولاً بهراحتی تعویض میشوند و ثانیاً با تعویض آنها، تغییر مورد نظر ایجاد میشود.

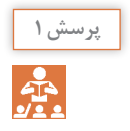

مفهوم ثابت کشش را در چند سطر توضیح دهید.

**محاسبۀ کشش مکانیکی با استفاده از ثابت کشش:** فرمول زیر برای محاسبۀ کشش مکانیکی از طریق ثابت کشش به کار میرود. ـــــــــــــــــــــــــــ ثابت کشش = کشش مکانیکی دندۀ کشش

**مثال:** مطلوب است کشش مکانیکی در صورتی که ثابت کشش 1605 و دندۀ کشش 14 باشد.

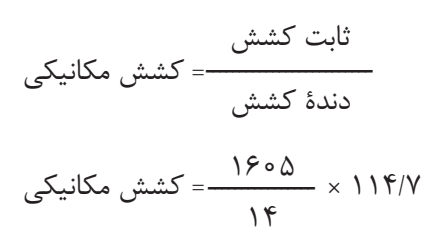

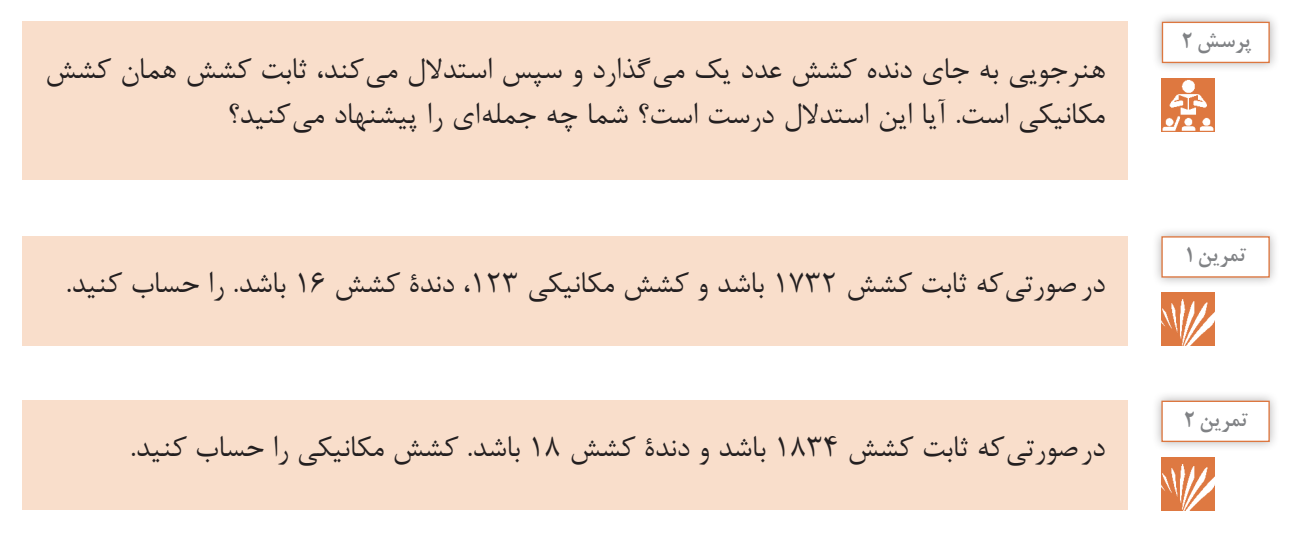

**محاسبۀ ماشین فتیله )کشش(**

در ماشین فتیله عالوه بر محاسبۀ تولید، محاسبۀ کشش در نواحی مربوطه و دندههایی قابل تعویض نیز مهم است. اگر این دنده به کشش مرتبط باشد آن را دندۀ قابل تعویض کشش میگویند. محاسبۀ این دنده از روشهای خاصی امکانپذیر است. یکی از این روشها دانستن ثابت کشش است. محاسبه ثابت کشش به کمک دیاگرام انتقال نیرو انجام میشود. مقدار ثابت کشش در کاتالوگ دستگاه، نوشته شده است با مراجعه به کاتالوگ همان دستگاه این عدد را پیدا کنید. در شکل 10 دندۀ قابل تعویض را مشاهده می کنید.

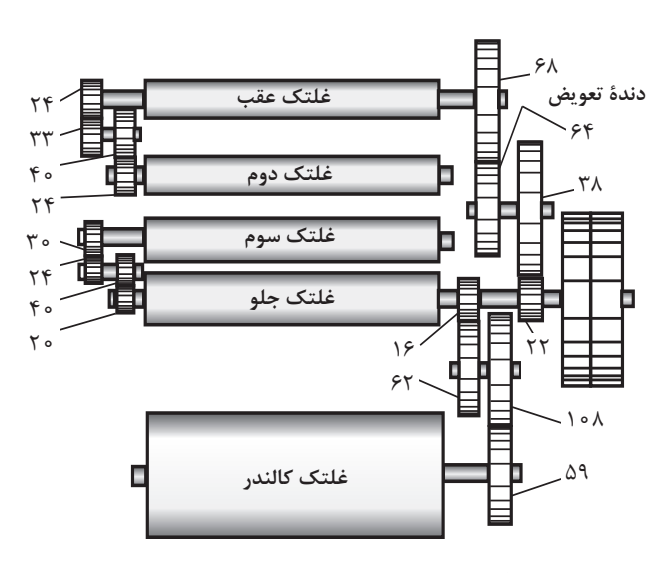

**شکل 10ـ دیاگرام انتقال حرکت قسمت کشش در ماشین فتیله**

دندۀ کشش ــــــــــــــــــــــــــ ثابت کشش = کشش کشش ـــــــــــــــــــــــــ ثابت کشش = دندۀ تعویض یا دندۀ کشش

**مثال:** مطلوب است محاسبۀ دندۀ کشش درصورتی که کشش کل برابر 6 و ثابت کشش برابر با 381/079 باشد.

ثبت کشش = دندهٔ کشش  
کشش = 
$$
\frac{\mu_0 \cdot \mu_1}{\sqrt{2\pi}} = 5\mu_0
$$

انتخاب دندۀ قابل تعویض 63 و یا 64 در چنین حالتی بستگی به این دارد که بخواهیم فتیلۀ سبک تر یا سنگینتر داشته باشیم.

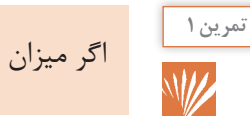

اگر ميزان كشش 7/5 و مقدار ثابت كشش 564/13 باشد مقدار دنده كشش را حساب كنيد.

ميزان كشش چقدر است اگر مقدار ثابت كشش 421/3 و مقدار دنده كشش 59 باشد؟

**تمرین 2**

**فکر کنید** O

در شکل 11 نواحی کشش ماشین هشت الکنی را میبینید و در جدول 5 سرعت غلتک ها را مشاهده می کنید. الف) با توجه به سرعتها، کشش در ناحیه A و B را حساب کنید. ب) در شکل میزان کشش در نواحی را در همین لحظه Drafting A  $1.61$ نشان م*ی دهد.* بهنظر شما علت مغایرت محاسبات و عددی که نمایشگر نشان میدهد در چیست؟ با هنرجویان در اینباره بحث کنید. 4.84 Drafting **B** 

**شکل 11**

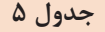

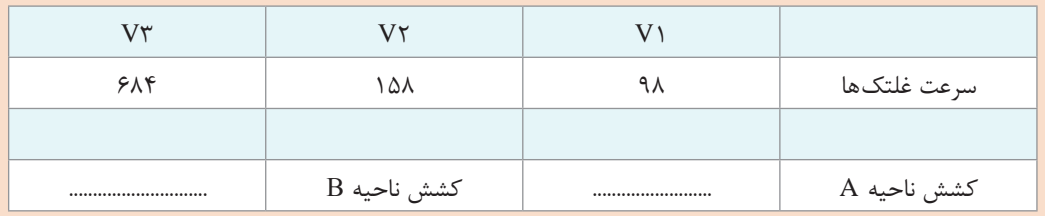

 $\varnothing$ ) بر روی غلتک های 1 و 7 و ۳ نوشته شده است.  $\varnothing$ ۳=۲/۸″ $\varnothing$  2/7=۲/8″ = 2/0″ معنی این اعداد چیست؟ با محاسبات نشان دهید اختالف کشش محاسبه شده و کشش نمایشگر به این اعداد مربوط است.

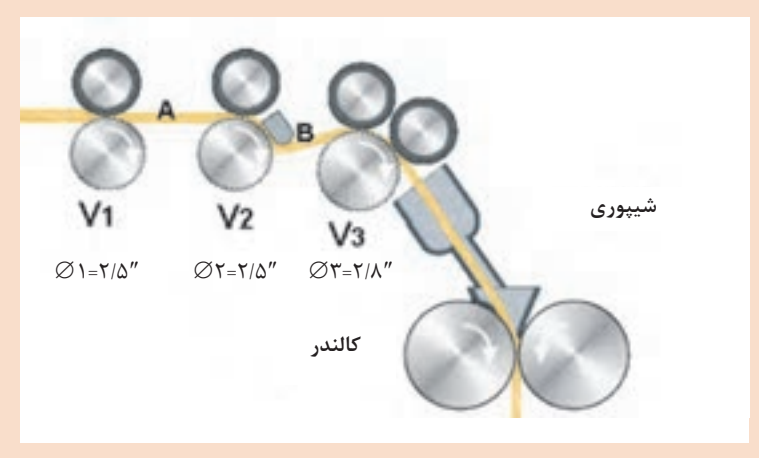

**شکل 12ـ غلتکهای کشش در ماشین هشت الکنی**

#### **اتو لولر Leveler Auto**

در درس ریسندگی با اتو لولر آشنا شدید. این دستگاه بعد از ماشین كاردینگ قرار میگیرد. در واقع دستگاه اتو لولر بین كاردینگ و بخش پیچش فتیله قرار دارد. بنابراین ترتیب قرارگیری این دستگاه بهصورت شكل 13 خواهد بود.

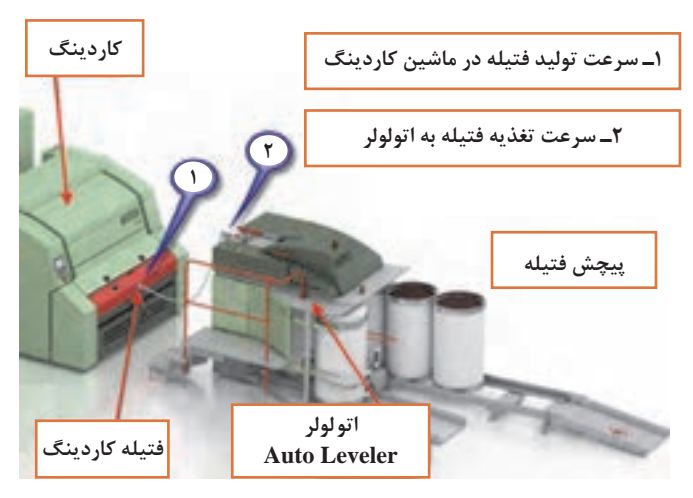

**شکل 13ـ اتولولر**

همانطور كه در شكل میبینید فتیله از كاردینگ بیرون میآید و سپس بالفاصله به دستگاه دیگری وارد میشود. این دستگاه كه اتو لولر نام دارد وظیفه دارد تا نایكنواختیهای فتیله كاردینگ را كاهش دهد. درصورتی كه عملكرد اتو لولر رضایتبخش باشد میتواند جایگزین ماشین كشش یا Drow Frame گردد. جدول6 نمونه نمرههای فتیله چند ماشین كاردینگ میباشد.

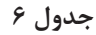

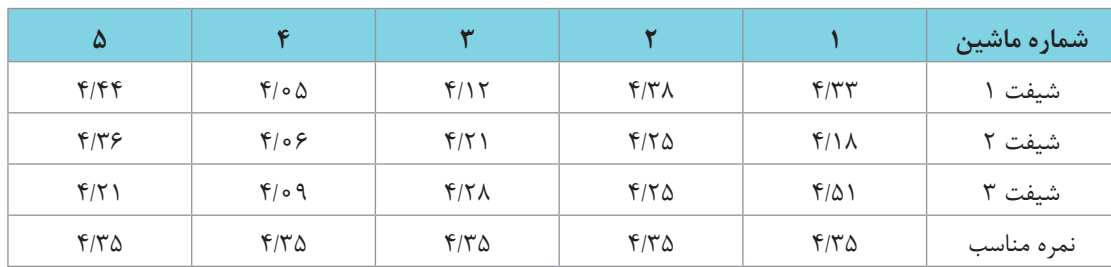

جدول گویای این حقیقت است كه نمرۀ فتیلههای كاردینگ با نایكنواختی همراه است و به همین دلیل در ماشین كشش آنها را با هم مخلوط میكنند تا عالوه بر مخلوط شدن بیشتر، فتیلۀ تولید شده یكنواختتر باشد.

#### **تأثیر اتو لولر روی فتیله**

تأثیر اتولولر روی فتیله را میتوان در سه بخش خالصه كرد. فتیلههایی كه از میزان مناسب چاقتر باشد را می َكشد تا الغر شوند تا به نمرۀ مناسب برسند. اما نكته مهم این است كه برای كشیدن باید به طول فتیله افزود. این موضوع بسیار مهم است، كه آن را شرح خواهیم داد. در شکل 14 ورودی فتیلهای چاق است. در این حالت فتیله کشیده میشود و اندازۀ آن به اندازۀ مورد نظر میرسد ولی بر طول آن افزوده خواهد شد.

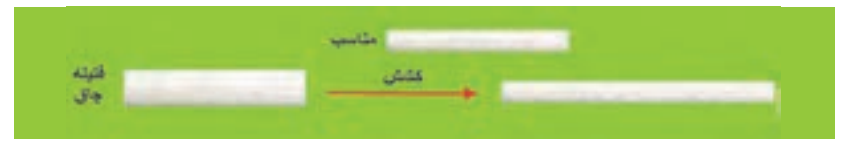

**شکل 14ـ فتیله چاق در اتولولر**

فتیلههایی كه مناسب هستند را بدون هیچ تغییری عبور میدهد. شكل 1۵ این موضوع را نشان می دهد.

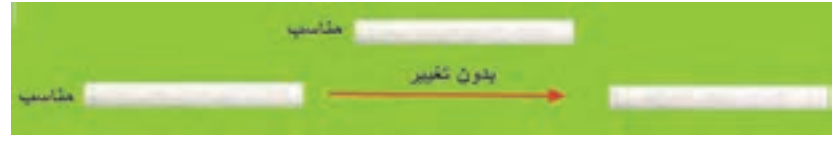

**شکل 15ـ فتیله مناسب**

اما فتیلههایی كه الغر باشند را در هم فشرده میكند تا نمره و اندازۀ فتیله به میزان مناسب برسد. در این حالت طول فتیله كوتاه میشود که در شکل 16 مشاهده می کنید.

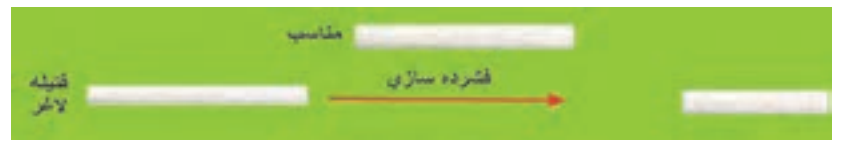

**شکل 16ـ فتیله الغر**

**نحوۀ عملكرد اتولولر:** به شكل 17 نگاه كنید. الیاف از باال وارد میشود. یك سنسور نمرۀ فتیله را تعیین می كند و به پردازشگر اطلاع می دهد. دو سروو موتور كه به هر یک از غلتکهایی كه در شكل ۱۷ مشاهده

میشود متصل شده است. سروو موتور تحت فرمان یك رایانه است و سرعت خود را كم، زیاد و یا بدون تغییر میگذارد. در این حالت نسبت سرعت دو سروو موتور تعیین میكند كه آیا فتیله كشیده میشود و یا درهم فشرده خواهد شد. بنابراین خواهیم داشت:

سروو موتورها، نوعی موتور الكتریكی هستند كه قادرند سرعتهای مختلفی را ایجاد كنند. در این دستگاه، یك سنسور تشخیص نایكنواختی وجود داردكه با عبور فتیله مقدار جرم خطی فتیله را تعیین میكند و بالفاصله به پردازندۀ رایانه میفرستد. پردازنده سرعت الزم را برای هر كدام از سروو موتورها تعیین میكند. و در نتیجه بهطور مرتب عمل یكنواختسازی انجام میشود. اتولولرها میتوانند وظایف چند الكنی را به عهده بگیرند. در حال حاضر وجود اتولولر می تواند از مراحل چند لاكنی در خط تولید بكاهد. در شکل17 دو غلتک متصل به سروو موتور را در ماشین اتولولر مشاهده می کنید.

کشش 1 > بدون تغییر 1 = فشردهسازی 1 < ـــــــــــــــــــــــــــــ سرعت غلتک 2 سرعت غلتک 1

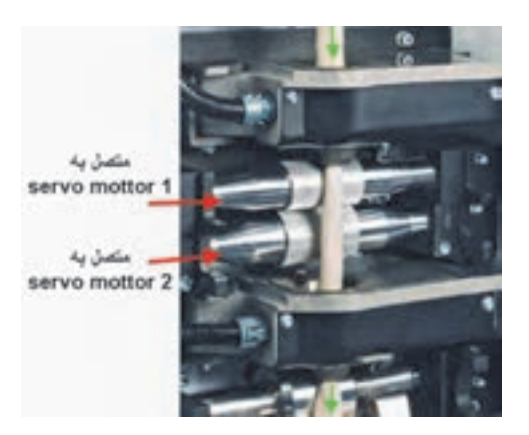

**شکل 17ـ غلتکهای اتو لولر**

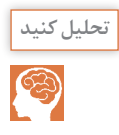

شكل 18 سه نمونه فتیلۀ نایكنواخت را به دستگاه اتو لولر دادهایم. با توجه به جهت حركت، عملكرد غلتكهای اتولولر را تشریح كنید. توجه قسمت C و سپس قسمت B و در نهایت قسمت A وارد دستگاه اتولولر می شود.

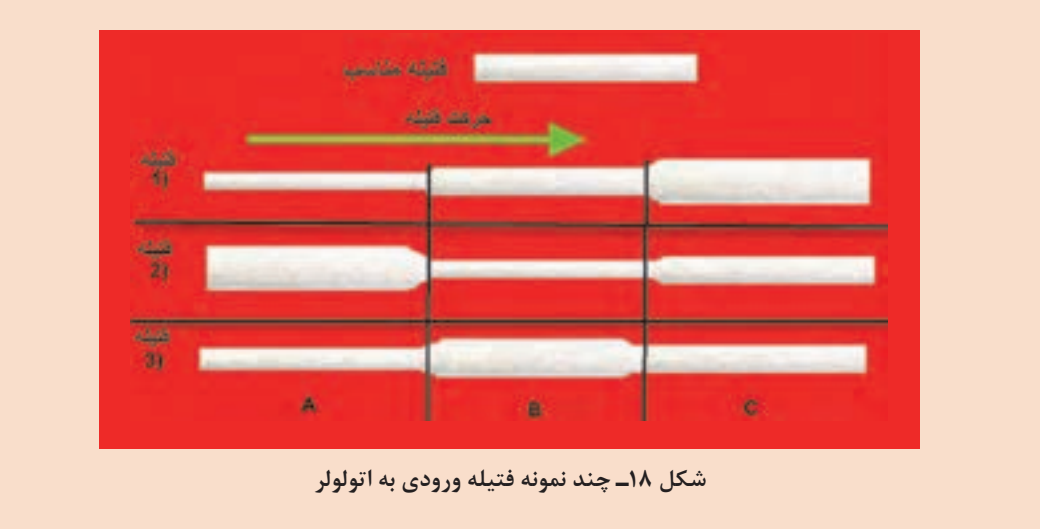

**محاسبۀ فتیله:** واحد اندازهگیری فتیله به دو صورت گرم بر متر و گرین بر یارد انجام میشود.  $\gamma d = o/91$ ۴ m  $\Delta Lb = V \circ \circ \circ \text{grain}$  $\Delta Lb = \frac{6\pi}{5}$  $\gamma$ grain =  $\circ / \circ$  FA gr **مثال:** نمره یك فتیله معادل 45 گرین بر یارد است. نمره این فتیله چند گرم بر متر است؟ **حل:**

$$
\tau \Delta \frac{\text{grain}}{\text{yd}} =
$$
\n
$$
\tau \Delta \times \frac{\text{e}/\text{e} \cdot \text{f} \Delta \text{gr}}{\text{e}/\text{q} \cdot \text{f} \text{m}} = \tau \Delta \times \text{e}/\text{e} \cdot \text{y} \cdot \text{gr}}{m}
$$

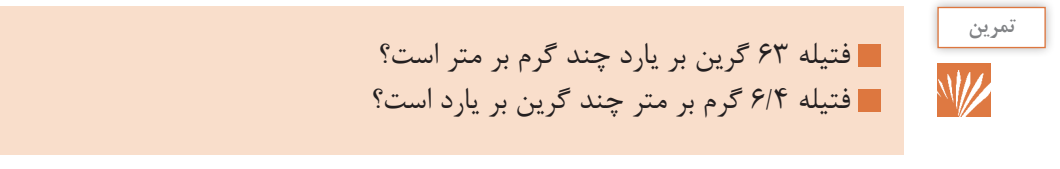

**محاسبه سرعت خطی غلتکها پرسش** سرعت خطی و دور بر دقیقه را تعریف کنید و تفاوت بین این دو را بیان کنید؟  $\frac{1}{\sqrt{2}}$ **نکته** برای محاسبه سرعت خطی باید محیط غلتک را در دور بر دقیقه ضرب کرد. RPM = دور بر دقیقه  $D = 5d$  $\pi \times D \times R$ PM = سرعت خطی **نکته** دستگاه هایی وجود دارند که به کمک اشعه لیزر میزان سرعت خطی غلتک را نشان میدهند. **نکته** دستگاههایی وجود دارند که میزان دور بر دقیقه غلتک را نشان میدهند. **فکر کنید** آیا به کمک این دو دستگاه میتوان قطر غلتک را حساب کرد؟ چگونه؟ **B** آیا مقدار محاسبه شده دقیق است؟ این دقت به چه عواملی بستگی دارد؟**مثال:** با توجه به شكل 19 سرعت خطی غلتك 2 را Ad= 4.51 cm حساب كنید.  $\overline{2}$ TCP 481 168 RPM

**شکل 19ـ چرخ دندهها در انتقال نیرو**

با توجه به مطالب اشاره شده خواهیم داشت:

7 کل۲ ۲
$$
\text{TP} = \frac{18\lambda \times \frac{78 \times 8 \times 8 \times 8 \times 8}{78 \times \lambda \Delta \times 9 \lambda}}{100} = 71/\lambda 9
$$
\n
$$
\text{TP} = \frac{8}{\lambda} \times 71/\lambda 9 = 18 \times 10^{-6} \times 10^{-6} \times
$$

$$
|\nabla_{\mathcal{E}}(x, y) - \nabla_{\mathcal{E}}(y, y) - \nabla_{\mathcal{E}}(y, y) - \nabla_{\mathcal{
$$

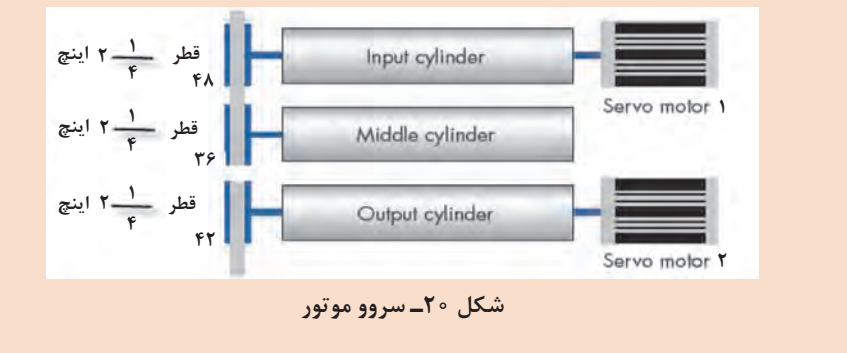

**محاسبات در ماشین رینگ** 

 **محاسبه تاب در ماشین رینگ** 

تصویری كه در شكل ۲۱ مشاهده می كنید مربوط به یک ماشین رینگ است. با توجه به این كه مقدار تاب به دو عامل rpm اسپیندل و min/  m( سرعت خطی غلتك جلو( ارتباط دارد. و میزان تاب بر اساس m  / T تاب بر متر )TPM )و تاب در اینچ I  /T یا )TPI )محاسبه میشود. فرمول تاب را پیدا كنید.

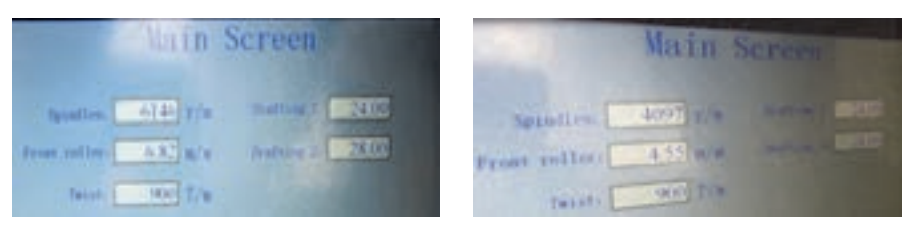

**شکل 21ـ نمایشگر ماشین رینگ**

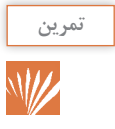

بر اساس جدول 7 كه مربوط به چند ماشین رینگ است جاهای خالی را پر كنید.

**جدول 7**

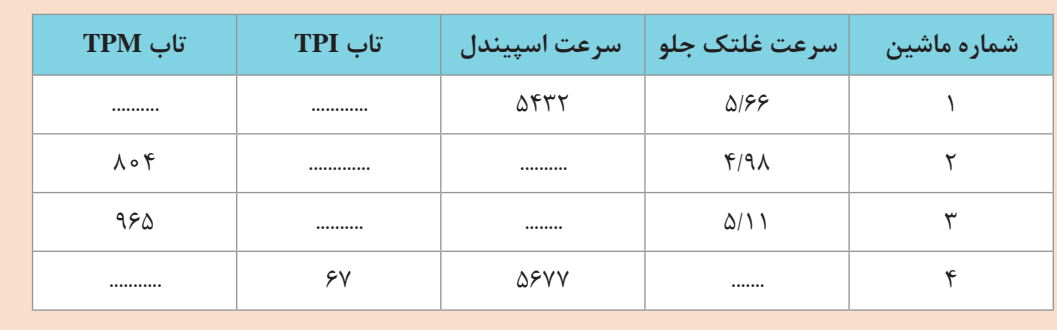

**ايجاد تاب نخ:** رشتۀ نيمچه نخ، پس از كشش الزم، به اندازه مناسب براي تبديل نخ در ميآيد. ولي اين رشته بدون تاب استحكام ندارد و با كمترين كشش پاره ميشود. در اين حالت هيچكدام از الياف پاره نميشود بلكه الياف از روي هم سر خورده و رشتۀ نخ گسسته ميشود. نخ براي استحكام به تاب وابسته است.

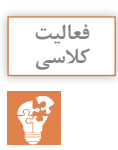

با بهكار بردن كلمات زير نحوه تشكيل تاب نخ را در شكل 22 شرح دهيد. سرعت خطي غلتك جلو (توليد) ـ نقطه A ـ نقطه B ـ نقطه C ـ سرعت اسپيندل ـ طول نخ

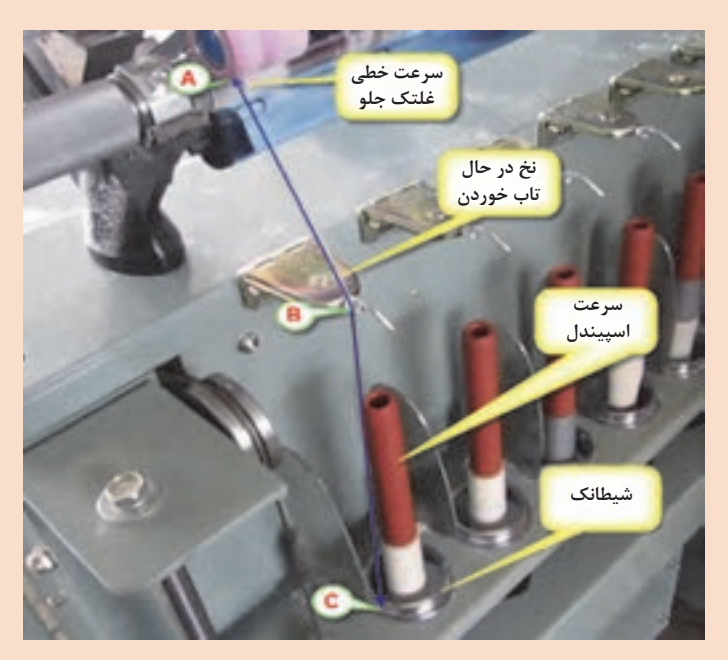

**شكل 22ـ ايجاد تاب در رينگ**

 **محاسبۀ نواحي كشش در ماشين رينگ** 

444,3944 Wy my تأهية توم كثنة

به شكل 23 توجه كنيد و چگونگي ايجاد كشش در رشته نيمچه نخ را تشريح كنيد.

**شكل 23ـ نواحي كشش در رينگ**

**ثابت كشش در ماشین رینگ:** بهطور كلی برای ماشینهایی كه دارای نواحی كشش هستند، محاسبۀ كشش اجتنابناپذیر است. بنابراین این محاسبات برای دستگاه رینگ نیز انجام میشود. این محاسبات بهطور مرتب و بهخصوص با تغییر نمرۀ نخ انجام میشود. چون تعداد زیادی چرخدنده در مسیر محاسبۀ كشش وجود دارد، احتمال بروز اشتباه زیاد است به همین خاطر محاسبه كشش بهصورت ساده شده زیر در میآید: در کاتالوگ دستگاه مقدار ثابت کشش قید شده است.

كشش 
$$
—=
$$
 ثابت كشش  
دندهٔ كشش  
كشش  $— دندهٔ كشش  
دندهٔ كشش × ثبت كشش = كشش  
دندهٔ كشش × ثبت كشش = كشش$ 

آیا این سه فرمول یکسان هستند؟ چرا؟

**مثال:** مطلوب است محاسبۀ کشش درصورتی که ثابت کشش 0/1873 و دندۀ کشش 22 باشد. دندۀ کشش × ثابت کشش = کشش 4/12 = 22 × 0/1873 = کشش

**مثال:** مطلوب است محاسبۀ دندۀ کشش درصورتی که ثابت کشش 0/1873 و کشش 4 باشد:

کشش  
تابت کشش  
تابت کشش  

$$
\frac{\mathfrak{f}}{\mathfrak{c}}
$$
انده گنشش  

$$
-\frac{\mathfrak{f}}{\mathfrak{c}}
$$
انده گشش  
7 - نندهٔ کشش

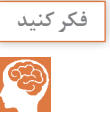

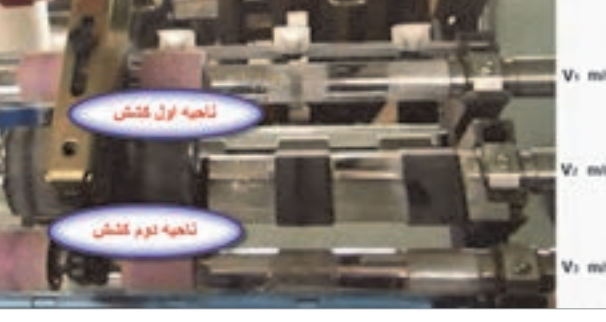

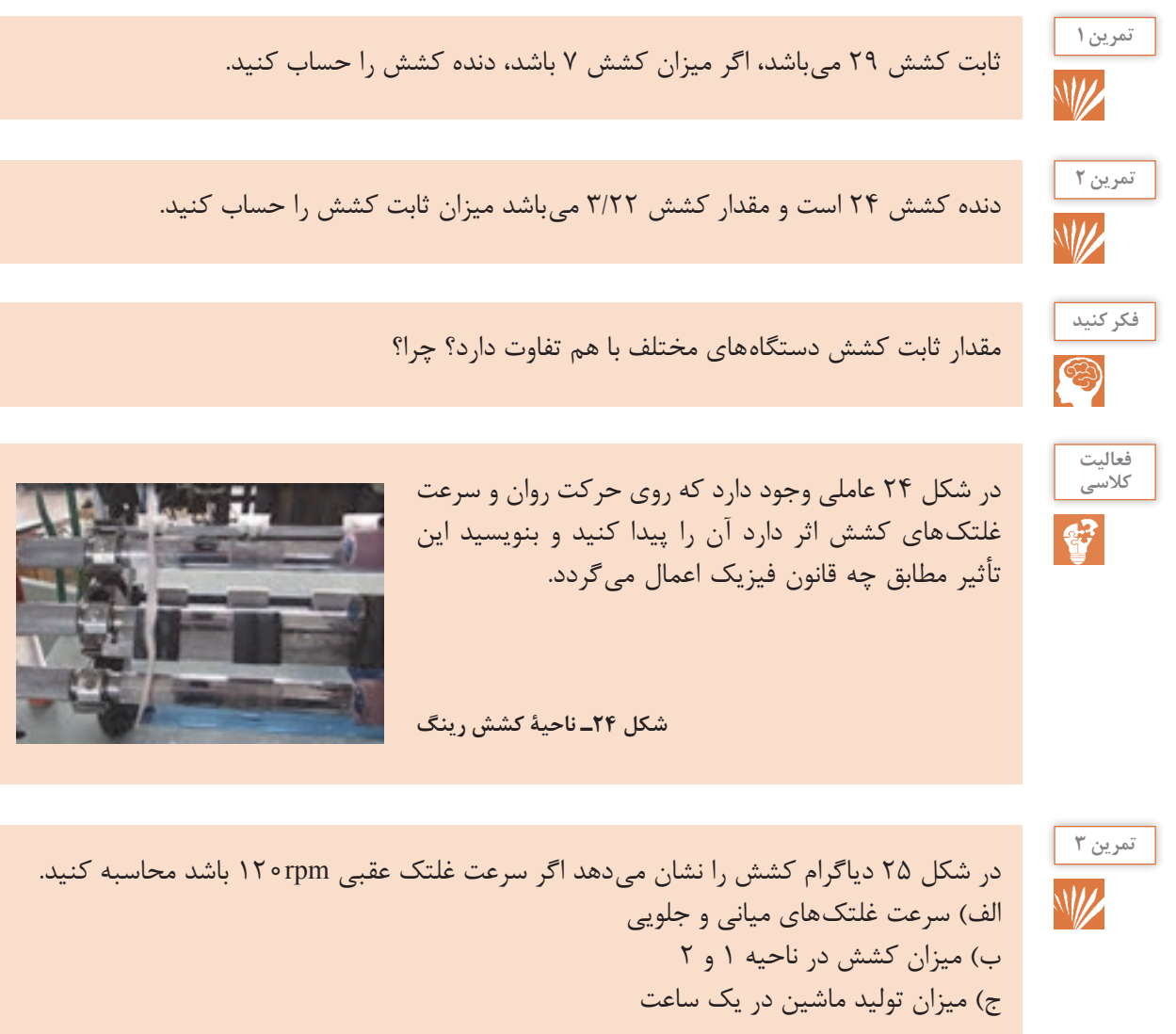

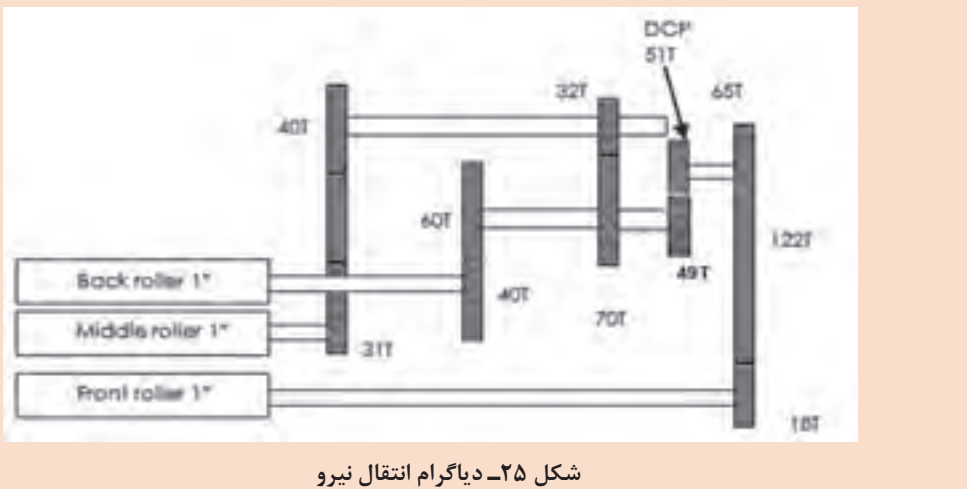

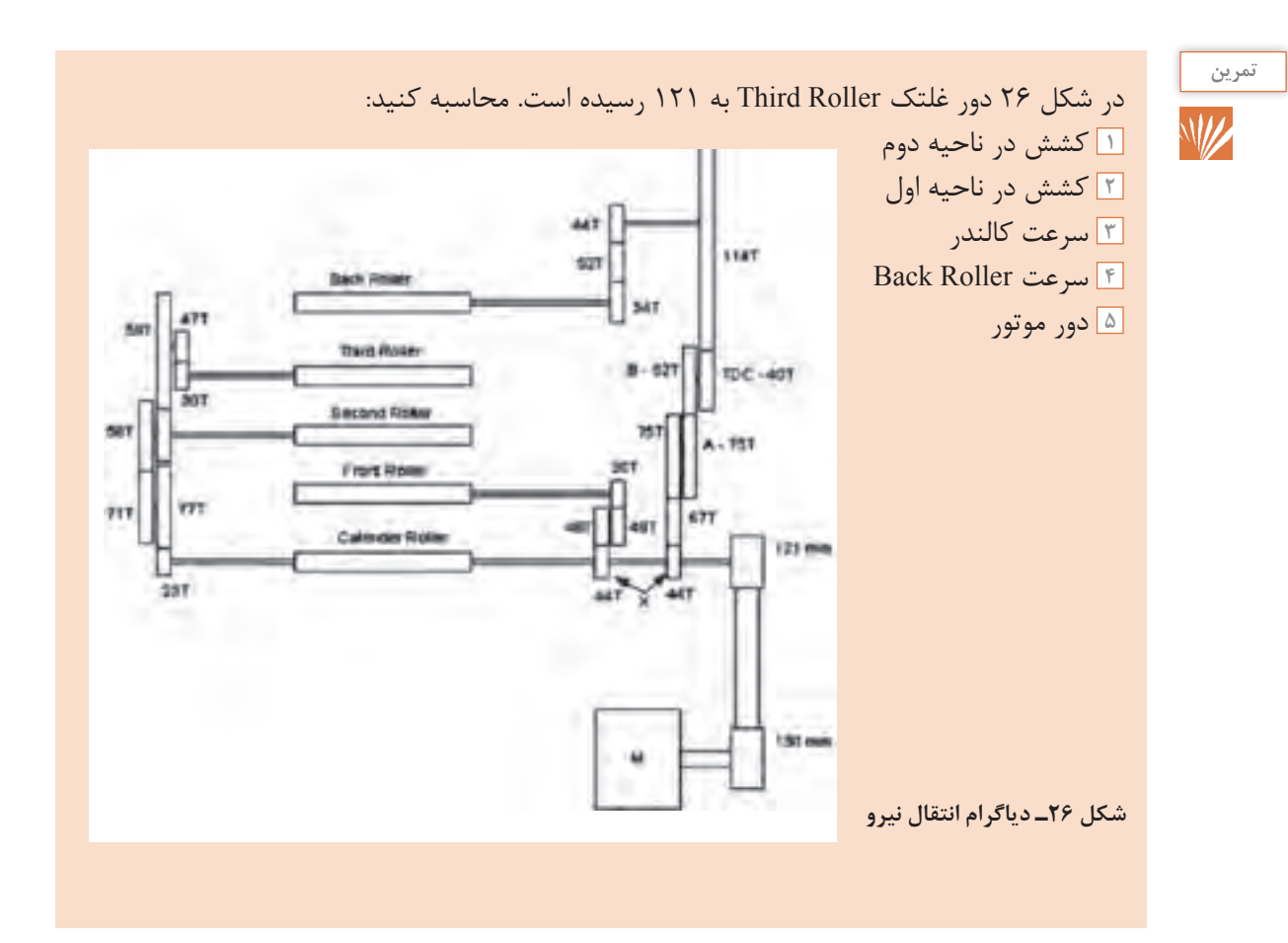

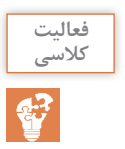

با توجه به جدول 8 كه از يك ماشين رينگ بهدست آمده است. در حالتهاي 1 و 2 و 3 و 4 و 5 جاهاي خالي جدول را محاسبه كنيد.

**جدول 8**

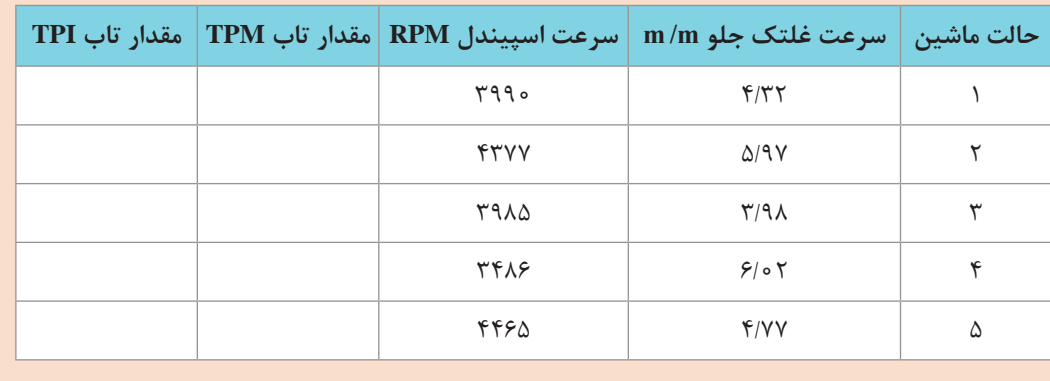

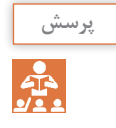

سفارش دهنده نخ به كارخانه مراجعه كرده است و می گوید نخهایی كه به من تحویل شده است، ایراد دارد. او میگوید دو ماه پیش، نخ نمر، 20 انگلیسی را از شما تحویل گرفتم و 100 متر آن را وزن كردم باید عدد 4/33 میبود ولی ترازوی من عدد 4 را نشان میداد. بنابراین كار شما اشكال دارد. شما به این مشتری چه میگویید و چگونه از خود دفاع میكنید؟

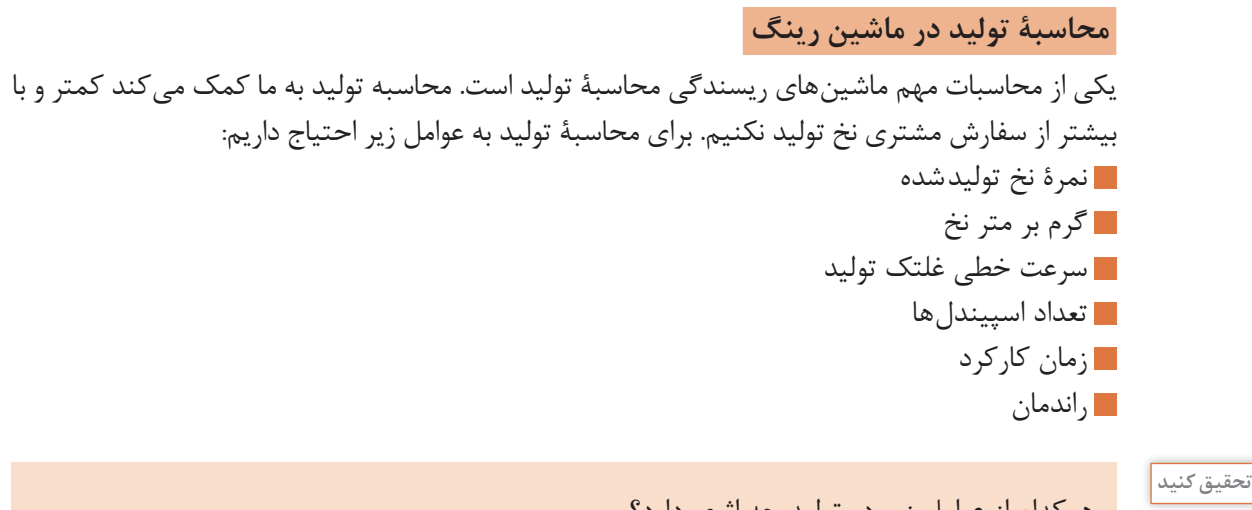

هركدام از عوامل زیر در تولید چه اثری دارد؟ نمرۀ نخ تولید شده گرم بر متر نخ سرعت خطی غلتك تولید تعداد اسپیندلها زمان كاركرد راندمان

**مثال:** 10دستگاه رینگ كه هركدام 196 دوك سالم دارد برای تولید نخ 14 پنبهای آماده شده است. سرعت خطی غلتك تولید 4/57 متر بر دقیقه است . اگر میزان ساعت كار 8ساعت و راندمان 95درصد باشد. میزان تولید را حساب كنید. **حل:** برای فهم مسئله به موارد زیر توجه كنید. راندمان و زمان كاركرد و تعداد اسپیندل و سرعت خطی غلتك تولید و وزن 1 متر نخ را در هم ضرب كنید. زیرا همه پارامترها نسبت مستقیم با تولید دارند. ابتدا حساب کنید هر 1متر نخ چقدر جرم دارد. برای محاسبۀ جرم 1متر نخ از جدول تبدیل نمرات استفاده كنید.

$$
\frac{1}{\sqrt{2\pi}}\int_{0}^{\frac{1}{2}}\frac{1}{\sqrt{2\pi}}\left( \frac{1}{2}\right) \left( \frac{1}{2}\right) \left(
$$

چون نمرهٔ متریک حاصل تقسیم طول بر وزن است بنابراین اگر عدد نمرهٔ متریک را وارونه کنیم وزن  
\n
$$
N_m = \frac{N_c}{\circ / \Delta q}
$$
\n
$$
N_m = \frac{15}{\circ / \Delta q} = \text{ST} / \text{VT}
$$

عدد را وارونه میكنیم:

کل تولید 
$$
- \text{Total} = 1 \circ \times \circ / 90 \times \Lambda \times 90 \times 100 \times 100 \times 199 = \text{TV} \times 199 = \text{TV} \times 100
$$

 $\frac{1}{\gamma \gamma / \gamma \gamma} = o / o \gamma \gamma$ gr / m

شرح دهید چرا برای محاسبه تولید این اعداد را در هم ضرب می کنیم.

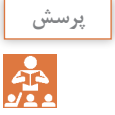

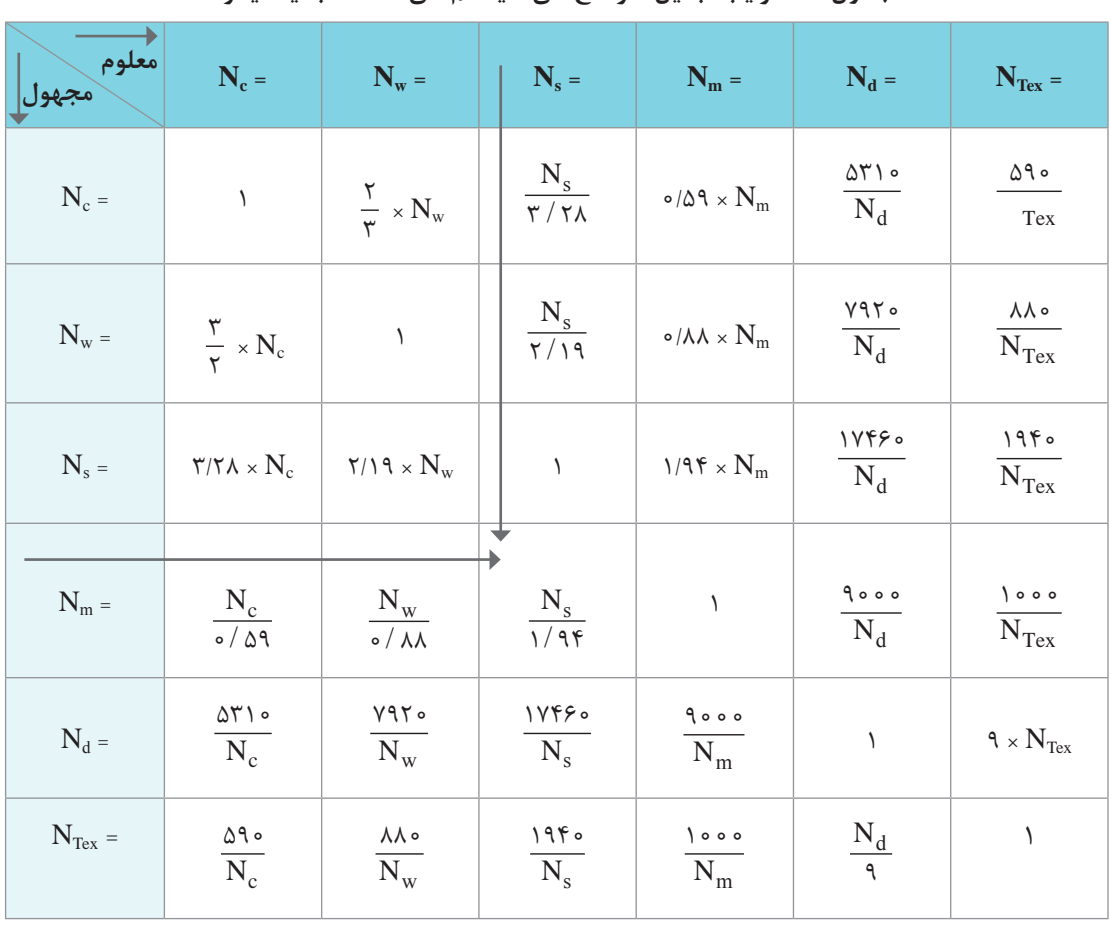

**جدول 9ـ ضرایب تبدیل نمره نخهای سیستمهای مختلف به یكدیگر** 

 $N_d =$ نمرۀ دنیر = Denier Count  $N_T = Tex$  = نمرۂ تکس = Tex Count  $N_c = N_e = \mu_e$ نمرۀ پنبه $C_{\text{out}}$  = Cotton Count

 $N_s = N_s$ نمرۀ پشمې $=$  Yorkshire Skein Count  $N_w = W$ i = نمرۀ فاستونی = Worsted Count  $N_m = N_m$ etric Count = نمرۂ متریک =

$$
N_{\rm m} = N_{\rm s} = r \cdot N_{\rm m} = ? \rightarrow N_{\rm m} = \frac{N_{\rm s}}{1/4\mathfrak{r}} \rightarrow N_{\rm m} = \frac{r \cdot \mathfrak{r}}{1/4\mathfrak{r}} = r \cdot / \mathfrak{r}
$$

در یك كارخانه تعدادی دستگاه بهشرح شماره جدول 10 وجود دارد. تولید این كارخانه در 5 روز كاری و هر روز شامل سه شیفت 8 ساعتی را حساب كنید. جدول 10 را مشاهده می کنید:

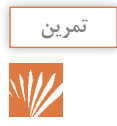

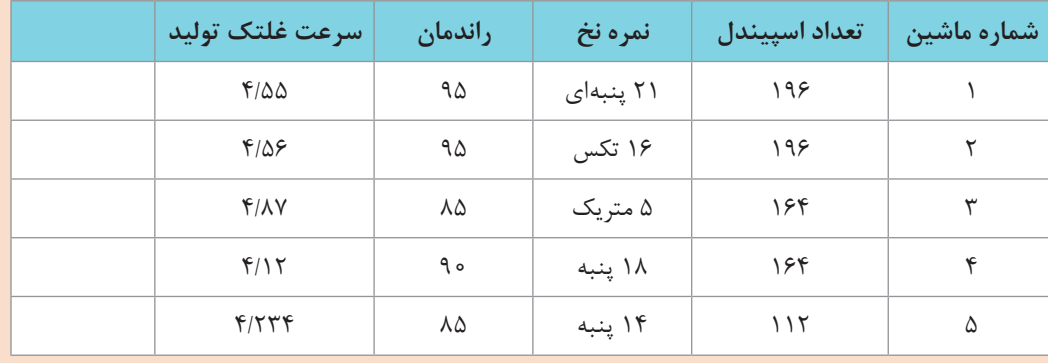

#### **جدول 10ـ اطالعات بهصورت زیر است:**

راهنمایی: **<sup>1</sup>** برای محاسبات تبدیل نمره نخ از جدول 9 استفاده کنید. **2** برای محاسبه گرم بر متر نخ، ابتدا نمره نخ را به متر یک تبدیل کنید و سپس عدد را وارونه کنید.

#### **شایستگی 2ـ محاسبات پارچه**

محاسبات کامل تولید پارچه پیچیده و بسیار زیاد است و هركدام از پارچهها محاسبات خاصی دارند ولی بخش كوتاهی از آن را در اینجا شرح میدهیم.

**جمعشدگی نخ در پارچه**

نخهای كه در بافت قرار میگیرند جمع میشوند و در نتیجه طول پارچه از طول نخ تار كمتر است. این کاهش را جمعشدگی نخ میگویند. جمعشدگی برای پود هم اتفاق میافتد. اگر طول نخ تار را 1L و 2L و طول پارچه را 2L بگیریم. تفاضل این دو عدد، مقدار جمعشدگی پارچه میگویند.

طول پارچه - طول نخ تار = میزان جمعشدگی نخ تار

از طرفی درصد جمعشدگی پارچه بهصورت زیر خواهد بود:

= درصد جمعشدگی نخ تار طول پارچه - طول نخ تار ـــــــــــــــــــــــــــــــــــــــــــ طول نخ تار 100 ×

**تحقیق کنید** میزان جمعشدگی نخ تار و نخ پود به چه عواملی بستگی دارد؟

**مثال :1** طول نخهای چله به طول 2155 متر در اثر بافت تافته به 1876 متر میرسد. میزان جمعشدگی و درصد جمعشدگی نخ تار را حساب كنید. **حل:** طول پارچه - طول نخ تار = میزان جمعشدگی نخ تار میزان جمعشدگی نخ تار متر 279 = 1876 - 2155 درصد جمعشدگی نخ تار 12/94 = 100 × )2155 ÷ 279(

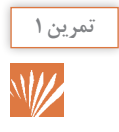

جدول 11 را كامل كنید. و درباره تأثیر بافت روی میزان جمعشدگی تار نظر دهید.

**جدول 11**

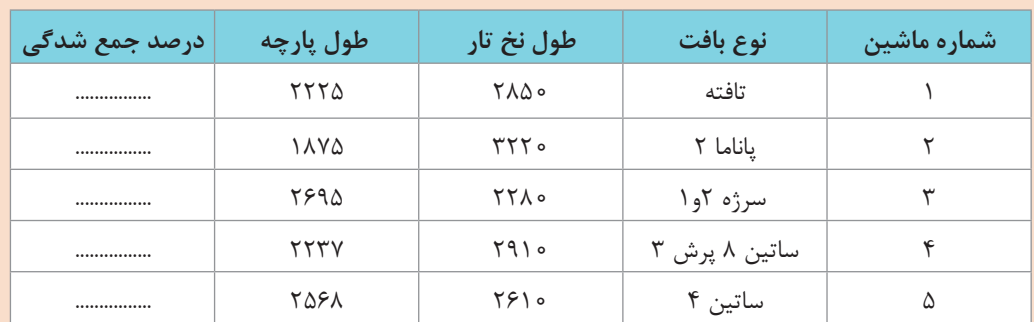

**<sup>1</sup>** طول به متر است.

**<sup>2</sup>** درصد جمعشدگی را پس از محاسبه مرتب کنید. **<sup>3</sup>** چه نتیجهای میگیرید؟ علت چیست؟

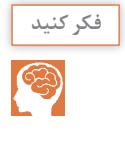

**جمعشدگی پود <sup>1</sup>** جمعشدگی نخ پود نیز با نخ تار از نظر فرمول شبیه است آن را بنویسید. **<sup>2</sup>** میزان جمعشدگی نخهای پود به چه عواملی بستگی دارد آنها را بنویسید.

**تراكم بافت پارچه**

بهطور كلی به تعداد نخهای تار یا پود در واحد طول بافت تراكم گفته میشود واحد طول ممکن است سانتیمتر، اینچ، متر و یا یارد باشد. بنابراین تراكم در پارچههای تاری ـ پودی به دو صورت ترام تاری و تراكم پودی محاسبه میشود.

**مثال:** 4560 سرنخ در تار پارچهای با عرض 240 سانتیمتر بافتهایم. تراكم تاری پارچه را حساب كنید. **حل:** هرچند در این باره فرمولی ارائه نشد ولی همه ما به راحتی قادریم این مسئله را حل كنیم زیرا اگر تعداد سر نخ را بر عرض پارچه به سانتیمتر تقسیم كنیم تراكم برحسب تار بر سانتیمتر بهدست میآید.

 $\sqrt{256}$  ÷ 7۴ $\circ$  = 19,  $\sqrt{27}$ 

بدیهی است اگر عرض پارچه بر حسب متر بود جواب مسئله تراكم بر حسب متر میشد.

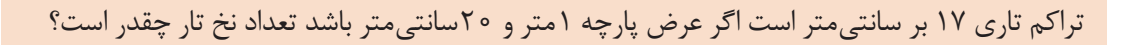

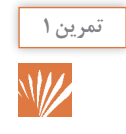

**تمرین 2** W

3/5 سانتیمتر از پارچه را عالمتگذاری می کنیم و سپس تعداد پودها را شمارش می کنیم. اگر تعداد پودها 94 عدد باشد. تراکم پود بر اینچ ـ پود بر متر را حساب کنید. مقصود ما محاسبه وزن کل نخها میباشد.

اگر پارچه مشابه باال در یك ماشین با عرض 3 متر بافته شود. تعداد تارها را حساب كنید.

#### **محاسبۀ وزن چله تار**

پس خواهیم داشت: نمره فاستونی نمره متریك سپس از روش گفته شده در مثال روی جدول فرمول تبدیل را مشخص میكنیم.  $N_{m}$  معلوم: نمرۀ نخ فاستونی  $N_{w}$  و مجهول: نمرۀ متریک بنابراین خواهیم داشت:  $m - \overline{N_w}$  $\rm N_m = \frac{Y$ نمره متریک  $\sim 700 - 1000 = 10$   $\approx 700$   $\rm N_w$ حال آن را بر عكس میكنیم تا وزن 1متر به گرم بهدست آید: m  /gr 0/001957 = 510/9÷1وزن 1متر از نخ چون تعداد نخها 2500 و هر نخ 2137متر است. بنابراین كل نخها به صورت زیر بهدست میآید:  $\gamma$  104  $\times$  7000  $\times$  0/001907 = 10460/77 gr اگر این عدد را بر 1000 تقسیم كنیم وزن خالص نخهای تار بر حسب تن ton بهدست میآید. پس خواهیم داشت:  $1 \circ \theta \Delta \Delta / \Delta V / 1 \circ \theta = 1 \circ \theta \Delta \Delta$  ton **مثال:** در یك چله 2500 سر نخ وجود دارد. هر نخ تار مطابق كنتور تعیین طول نخ تار 2137 متر میباشد. در صورتیكه نخ از جنس فاستونی و نمرۀ آن 15/5 باشد. نخهای چله چند كیلوگرم وزن دارد؟ **حل:** در این مسئله ابتدا جرم یک متر نخ را محاسبه میكنیم. بنابراین مطابق جدول تبدیل ضرایب، نمرۀ نخ را به متریك تبدیل میكنیم. چرا به متریک تبدیل می کنیم؟

بنابراین کل نخ چله 10/455 تن خواهد بود.

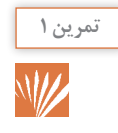

در یک کارخانه ۱۰ماشین بافندگی كار می كند. چلههای پیشنهادی به واحد چله پیچی در جدول ۱۲ آمده است. واحد چلهپیچی چه مقدار نخ بخرد تا بتواند پاسخگوی نیاز این كارخانه باشد.

**جدول 12**

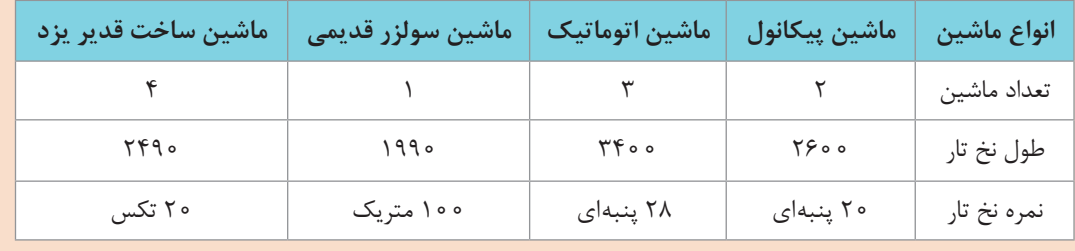

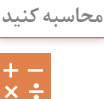

 تبدیل نمرات الزم وزن در متر هر نخ وزن هر چله وزن كل چلهها

**تمرین 2** W

۱۵ سانتیمتر از یک پارچه را باز می کنیم و سپس بهگونهای می کشیم که کاملاً صاف شود، طول نخ به 18/3 سانتیمتر میرسد. طاقه پارچه 41/3 متر طول دارد. طول هر نخ تار این پارچه چقدر بوده است؟

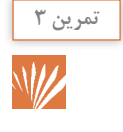

وزن خالص چله نخ تار 3/18 تنی است. تعداد سرنخ 2920 و نمره نخ تار را به نمره انگلیسی حساب کنید. گرم بر متر این نخ چقدر خواهد بود؟

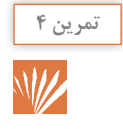

میخواهیم 2000 متر پارچه با عرض 120 سانتیمتر و تراکم 26 تار بر سانتیمتر ببافیم. الف( چه تعداد سرنخ تار نیاز است؟ ب( اگر نمره نخ تار 16 انگلیسی باشد. وزن کل نخ تار چند تن خواهد شد؟

## **ارزشیابی**

ارزشیابی در این درس براساس شایستگی است. برای هر پودمان ۱نمره مستمر (از ۵ نمره) و ۱نمره شایستگی پودمان )نمرات ،1 2 یا 3( با توجه به استانداردهای عملكرد جداول ذیل برای هر هنرجو ثبت میگردد

| نمره | استاندارد<br>(شاخصها، داوری، نمرهدهی)                            | نتايج                  | استاندارد عملكرد<br>(کیفیت)                                                                  | تكاليف عملكردي<br>(شایستگیِها) | عنوان پودمان<br>فصل |
|------|------------------------------------------------------------------|------------------------|----------------------------------------------------------------------------------------------|--------------------------------|---------------------|
|      | تجزیه و تحلیل ویژگیهای نخ و پارچه و تصمیم گیری<br>به کمک محاسبات | بالاتر از حد<br>انتظار | اظهارنظر تخصصي براساس<br>ویژگیهای نخ و پارچه و<br>انجام محاسبات مربوط به<br>تولید نخ و پارچه | محاسبات نخ                     | محاسبه نخ وپارچه    |
|      | در حد انتظار  استخراج ویژگیها از نخها و انجام محاسبات مربوطه     |                        |                                                                                              |                                |                     |
|      | نام بردن ویژگیها و تعریف پارامترهای تولید                        | پايين تر از<br>انتظار  |                                                                                              | محاسبه پارچه                   |                     |
|      | نمره مستمر از ۵                                                  |                        |                                                                                              |                                |                     |
|      | نمره شایستگی پودمان از ۳                                         |                        |                                                                                              |                                |                     |
|      | نمره پودمان از ۲۰                                                |                        |                                                                                              |                                |                     |

**جدول ارزشیابی پودمان 1ـ كاربردها و محاسبات نخ و پارچه**